## **Meldeformular für Biotopflächen**

## **zur Bearbeitung durch Südpfalz-Biotop-Zentrale**

## **Meldung an: [bodenseh.philipp@nvs-natur-stiftung.de](mailto:bodenseh.philipp@nvs-natur-stiftung.de)**

## **Ausfüllen soweit bekannt/Muss nicht vollständig sein!**

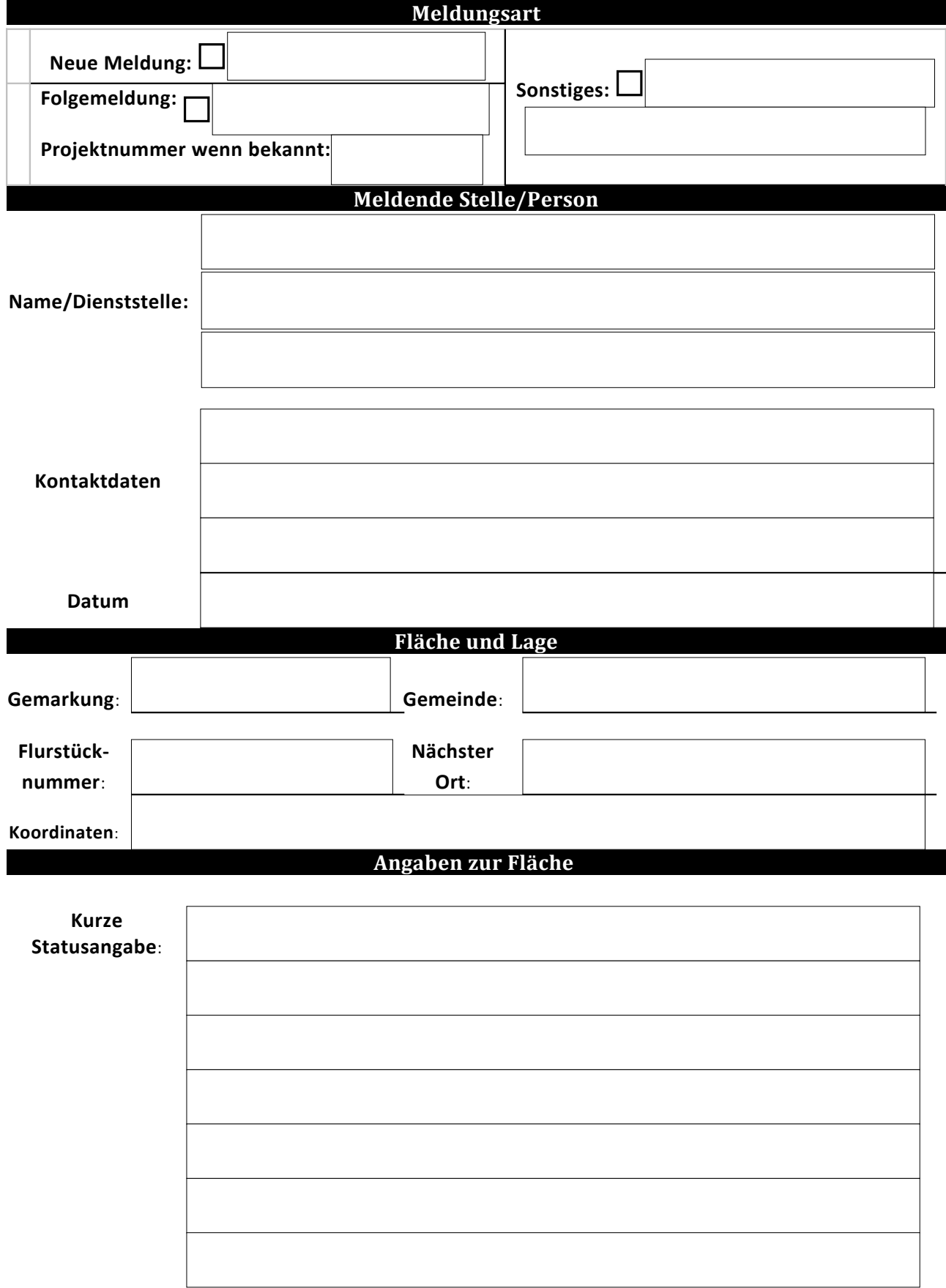

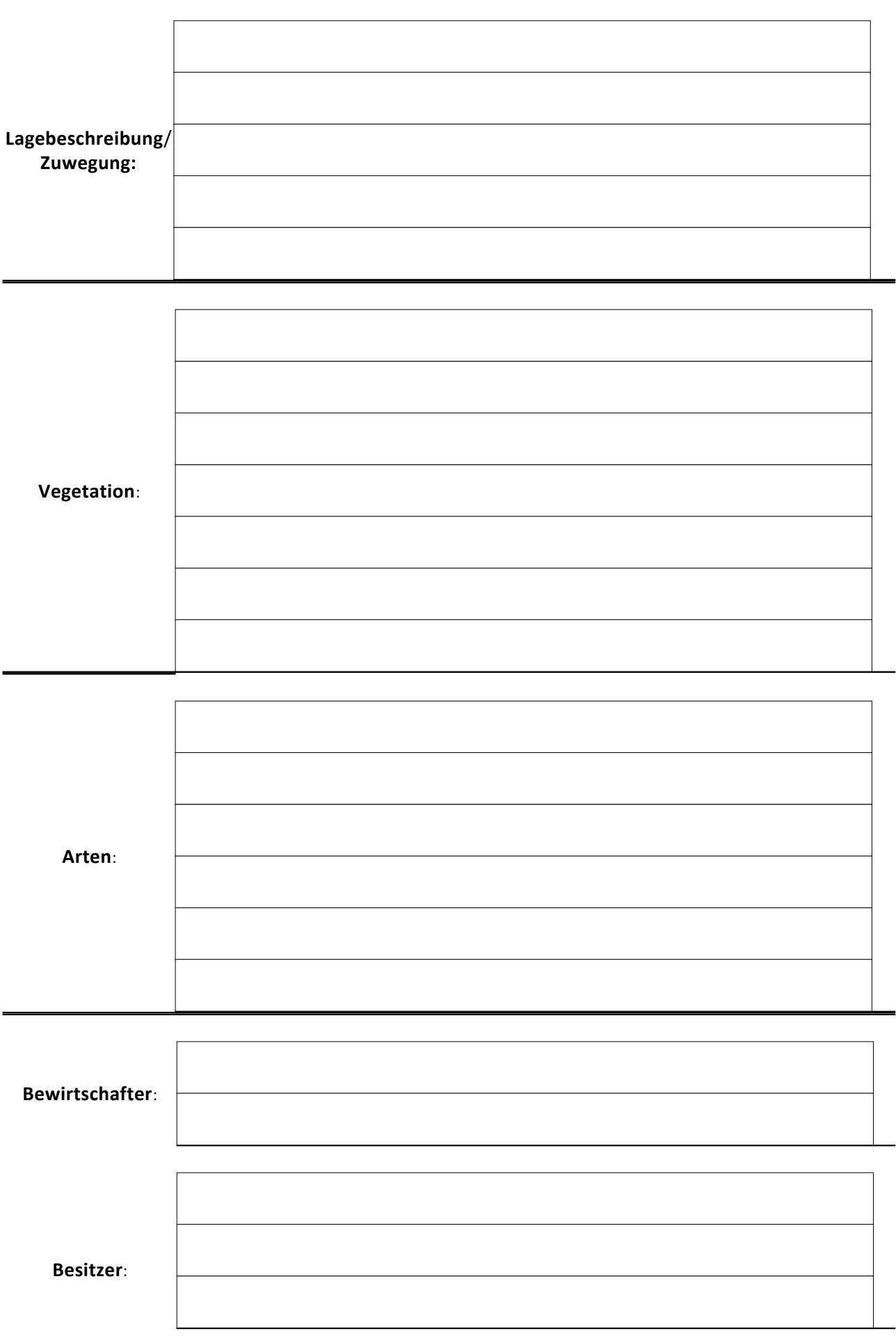

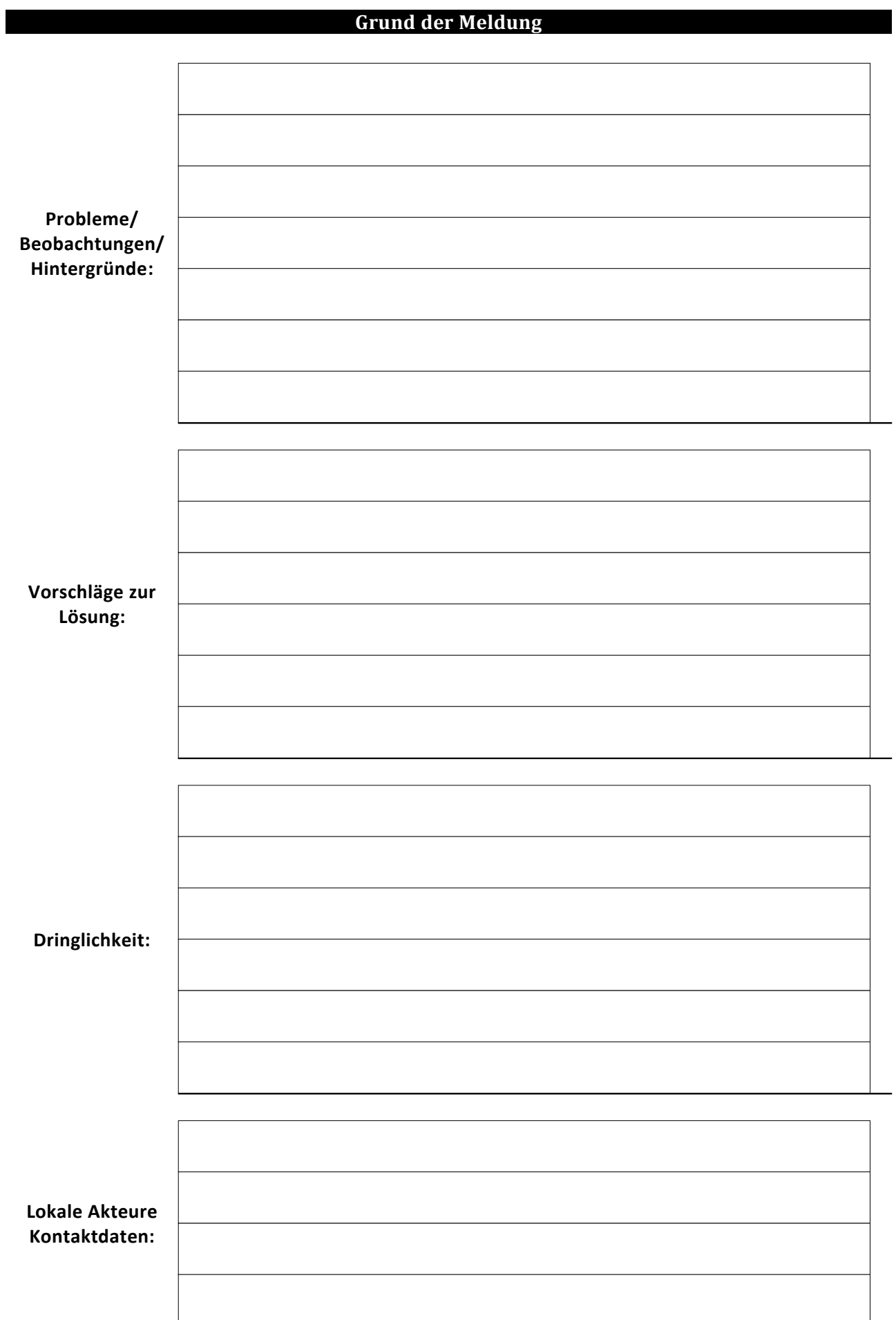

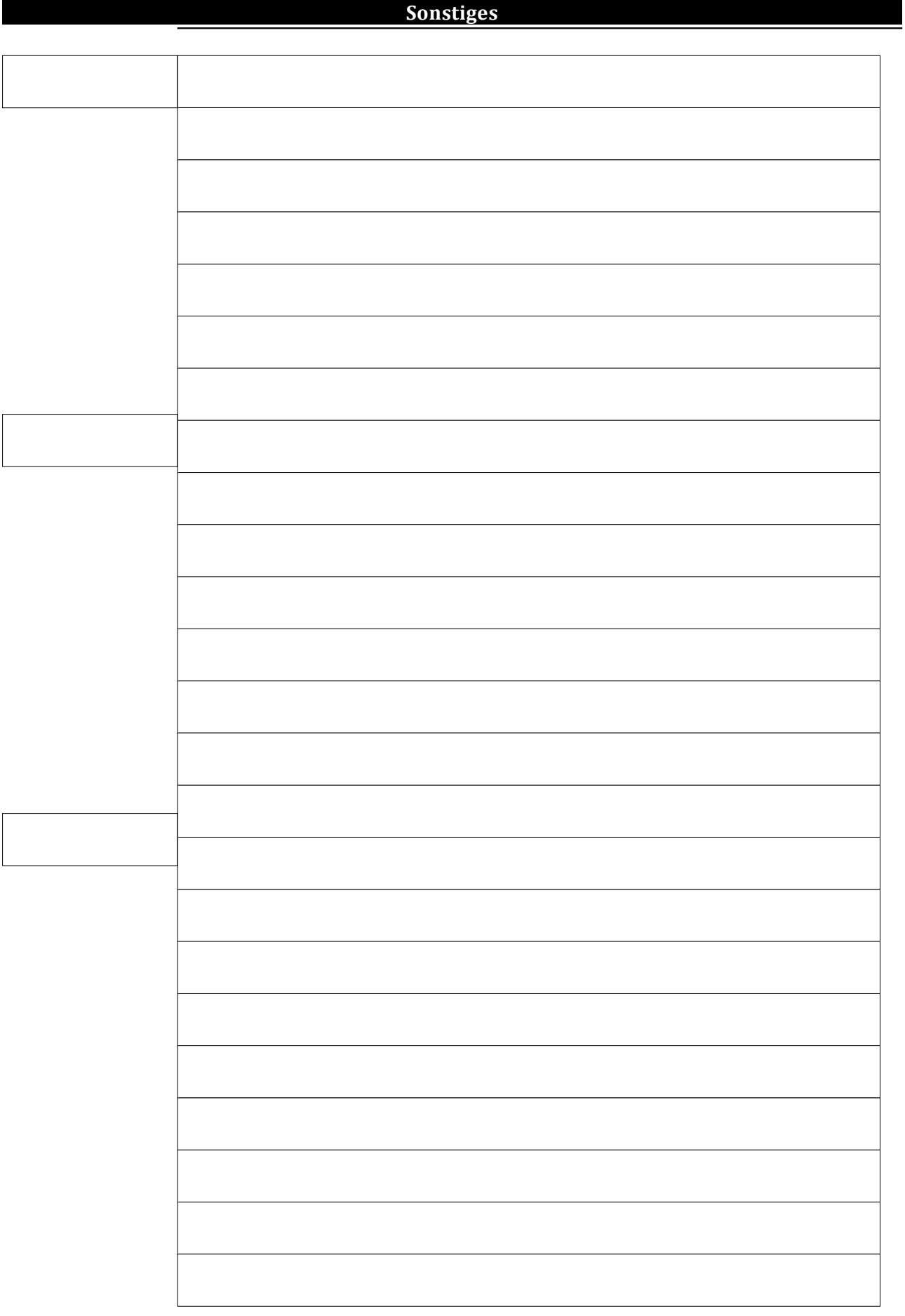